## POPRAWNE WYKONANIE FLATA

- Flat powinien zostać wykony ze źródła światła o maksymalnie zbliżonym spektrum w stosunku do światła słonecznego, które jednolicie oświetla wlot naszego obiektywu/teleskopu.
- Najlepszym rozwiązaniem są dedykowane flatownice, jednakże również dobrze sprawdzają się rozwiązania typu skierowanie teleskopu na bezchmurne i bez gradientów niebo.
- W klatkach flat ostrość powinna zostać ustawiona na identyczną, jak w czasie wykonywania klatek light.
- Temperatura matrycy jest mało istotna.
- Poniżej znajduje się opis dobrania optymalnego czasu naświetlania dla pojedynczej klatki.

## OPIS DLA CANONA

## wersja zaawansowana

Pobieramy program IRIS z http://www.astrosurf.com/buil/us/iris/iris.htm

• Uruchamiamy program otwierając nasz wstępnie przygotowany flat w formacie tylko i wyłącznie \*.CR2 (dla Canona).

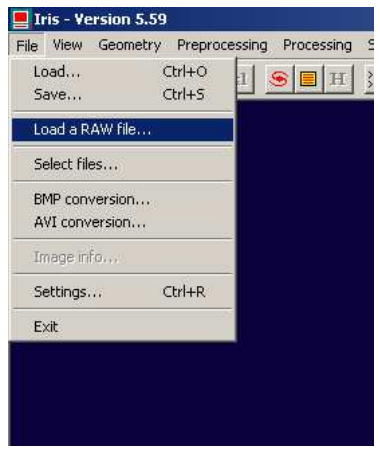

• Włączamy podgląd HISTOGRAMu

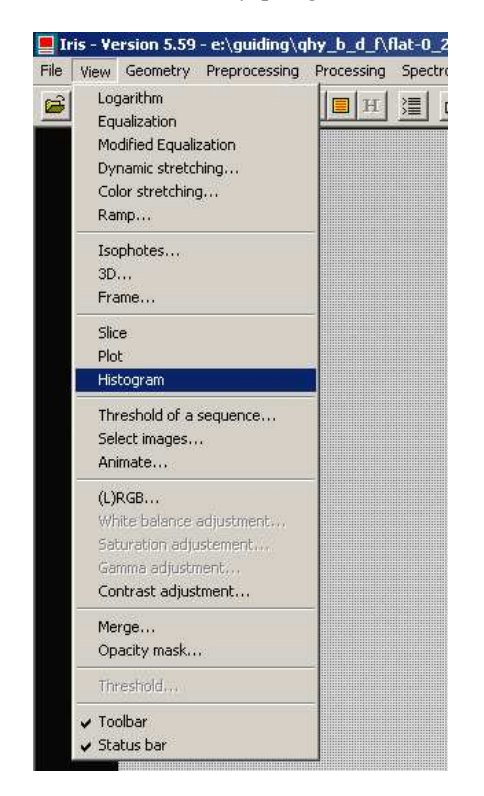

• Konfigurujemy wartości osi X i Y dla naszej matrycy. Głównie istotna jest oś X. Dla Canona ustawiamy 16384, czyli 2 do potęgi 14, ponieważ matryca jest 14bitowa.

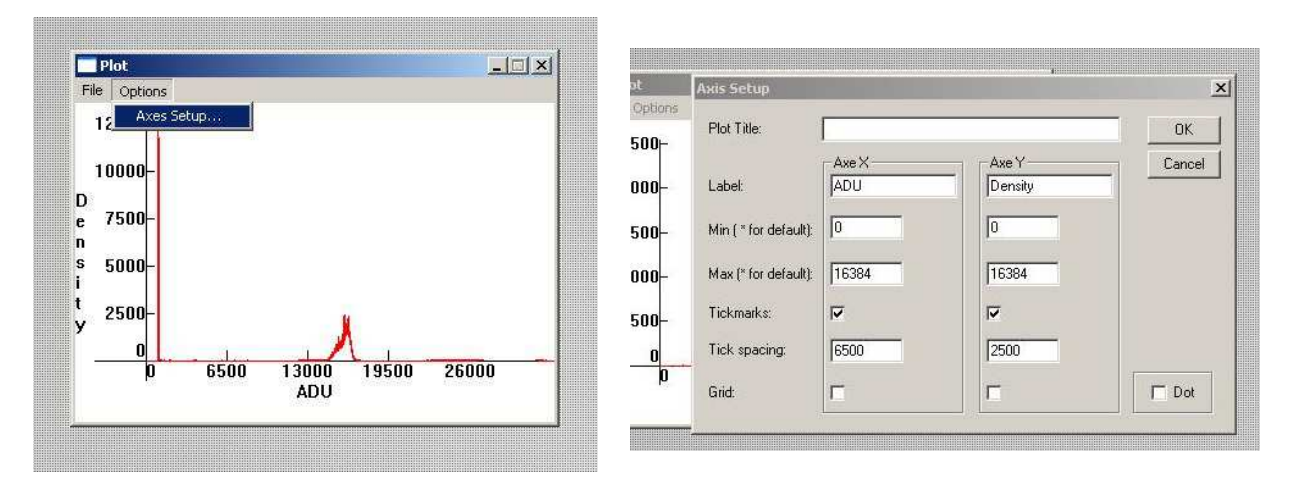

- Dobieramy ekspozycję, tak aby pik naszego wykresu był w okolicach 50-60% z 13684 ADU.
- Powyżej 16384ADU na matrycy 14bit nic nam się już nie zarejestruje i to jest nasza granica osi X po prawej stronie.
- Na przykładzie poniżej widać, ze flat jest zbyt długo naświetlony, wiec pik pojawia się w okolicy 16kADU, a powinien znajdować się mniej więcej w niebieskim znaczniku.

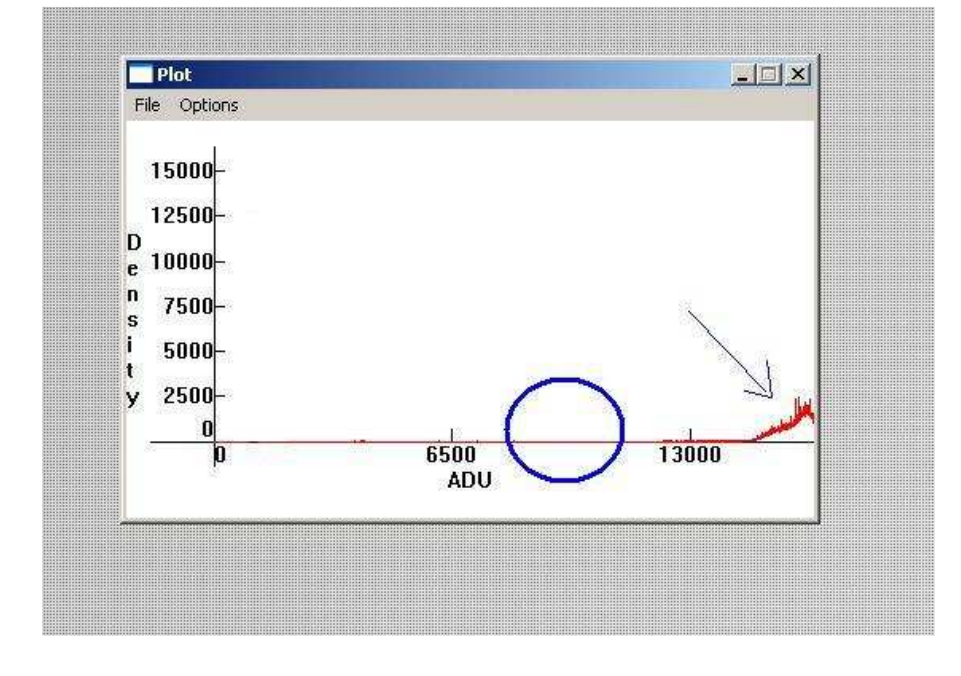

## Wersja uproszczona

• Obserwujemy histogram na wyświetlaczu aparatu, dobierając czas naświetlania tak, aby pik był mniej więcej w połowie zakresu.